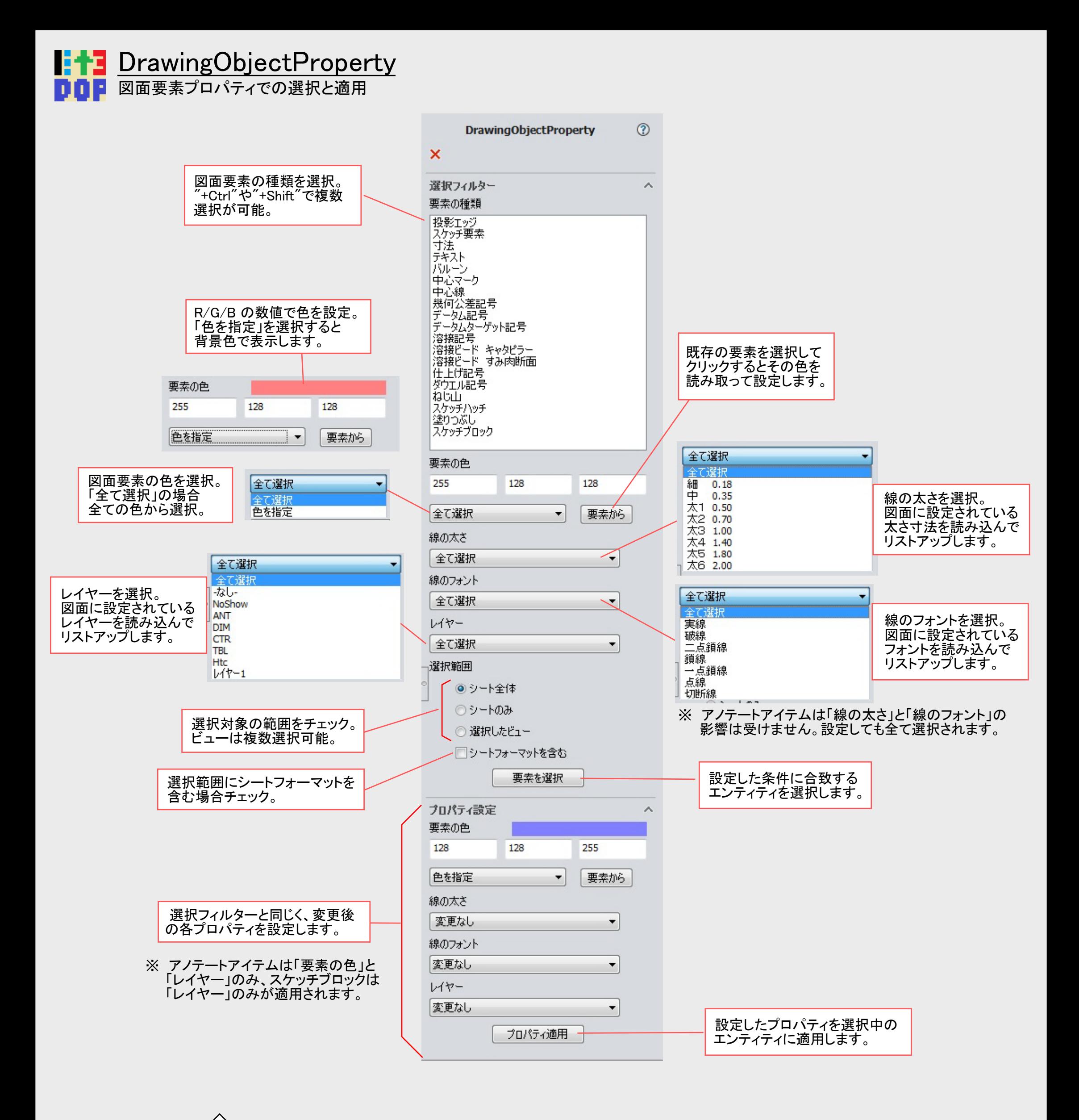

- N 2020.08.08 ・旧「DrawFilter」から名前を変えてアップデートしました。
	- ・選択フィルターだけでなく、選択した要素のプロパティを一斉に設定出来るようにしました
	- ・記述言語を、VSTA から VBA に変更しました。
	- ・ インターフェースをWindows Form から PropertyManagePage に変更しました。
	- ・図面要素の種類を追加しました。
	- ・色の設定方法を変更しました。投影エッジからも要素色を読み取れるようにしました。
	- ・線の太さとフォントも、図面の設定を読み取るようにしました。